## **Adobe Photoshop 2022 (Version 23.1.1) Patch With Serial Key PC/Windows {{ lifetimE patch }} 2023**

Installing Adobe Photoshop and then cracking it is easy and simple. The first step is to download and install the Adobe Photoshop software on your computer. Then, you need to locate the installation.exe file and run it. Once the installation is complete, you need to locate the patch file and copy it to your computer. The patch file is usually available online, and it is used to unlock the full version of the software. Once the patch file is copied, you need to run it and then follow the instructions on the screen. Once the patching process is complete, you have a fully functional version of Adobe Photoshop on your computer.

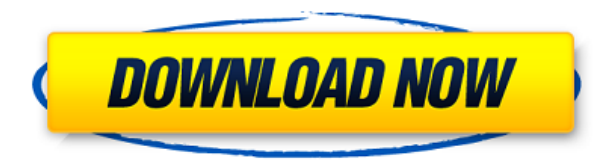

Photoshop CC 2021 Plus comes ready to edit in the cloud. But be aware of the limitations; this isn't the most powerful version of Photoshop CC available. That said, the cloud will give you a much needed get-out-of-the-house location to access your designs and photos and you can do so without the stability issues associated with editing offline. Another responsibility of this app is to offer the right features for each file type. You can open it in Photoshop, but it still takes a bit of time to learn how to best use the interface. Also, asking the app to save a version of a file, as if you'll be opening it up again in the future, is a bit problematic. There's a hefty learning curve for the beginner. Users interested in running this editing software in the cloud and editing in the Adobe Creative Cloud client will probably enjoy its responsiveness and speed. However, I'd like to see Photoshop work on "real-time" or near real-time. I haven't used Lightroom in this manner, but it's a must be for me.

A german version was unfortunately cut off.

Within this small world there are a few problems you will run into. You are looking at first this small world to fill a completely empty house: • Editing is possible without losing your spot in the timeline. Editing in the cloud is not nearly as laggy, so you don't have to worry about losing your place while editing. You can revert to the previous version of your document without having to lose your place too.

• The keyboard shortcuts and keyboard shortcuts. You will learn it during the first ten

minutes with Photoshop. Via the Help menu you can find all the keyboard shortcuts you should be familiar with. Press ctrl+k and you are on to the next document. Photoshop find new shortcuts very fast. The fastest you are waiting for the tool that you are used to press. It's smart enough to keep it from you. If you press something less popular, it will offer you to choose a shortcut that you are used to. In this case, it's not that one but the correct one for the tool you pressed.

## **Adobe Photoshop 2022 (Version 23.1.1) Download free Full Version Free Registration Code Windows 10-11 64 Bits {{ upDated }} 2022**

Adobe Photoshop comes with tons of tools that enable you to make awesome photos. One of the best things about Photoshop is that it can be used for multiple purposes. It can be used for photo editing, graphic design, and image editing. Thus, it provides a great place to learn and master any type of field. However, with so many tools, it can be confusing to know where to start with.

What is Photoshop?

Photoshop CC 2017 platform provides great tools to create awesome graphics, like editing or modifying the drawings, and even merging the layout into their Photoshop documents. Adobe Photoshop is one of the best all in one software to provide great editing features to editing images, like add effects, retouch, convert, crop, resize an image according to your needs. Adobe Photoshop is an powerful tool for editing images. You can manipulate any image on the screen by using different brushes and tools. When it comes to updating a website or publishing an article, if you have been asked to edit those images, then you should have great skills in Adobe Photoshop CC 2017. Adobe Photoshop is one of the top selling graphic editing tools. You can easily edit and retouch the images and give a professional touch to it. For editing the images, they also provide many tools to choose from like say for example, create your images, create highlights, adjust the colors and contrast, cropping, adjusting photos, and so much more. When you mix the two together, it's kind of confusing. I am not sure why, but most people call it Photoshop Elements. Photoshop is a staple in the industry, by far. This program is used by all, from photographers to graphic artists to even amateur digital artists. Photoshop is used to create countless images that can range from a home print out to magazine covers. I make sure to use this program the majority of the time when I need to edit images from my DSLR's I usually use Adobe Lightroom as well. 933d7f57e6

## **Adobe Photoshop 2022 (Version 23.1.1) Incl Product Key 2023**

Photoshop is one of the top software tool used by small businesses as well as large companies. It can be used to create logos, prints, banners, images, or any other kind of graphic design. It has a clean and simple user interface. It's designed to be used by the masses, and it shows. There is no excuse for a novice and a professional to both struggle with the same program. Adobe Photoshop is a powerful image editing tool that is loved by designers for its amazing features, whenever they need to create images, they use it. One of its most useful features is the ability to create realistic masks. Many designers use Photoshop masterfully for creating professional looking backgrounds for their website or for commercial purposes. It is great to use for graphic design concepts and any other type of use that demands smoother and better resolution. Adobe Photoshop is a very useful tool that is used by all designers to create logos, web graphics, and even magazine printing and layout work. It has one of the best drawing functions in the world. Many designers and even students use Adobe Photoshop to create illustrations and to learn how to use it. It is really a wonderful part of the Adobe suite of products. Adobe Photoshop is a graphics editing program that is owned by Adobe. It comes with more than one hundred creative options. The program is great for helping to create amazing images. It is well known for its editing functions and creative choices. Adobe Photoshop is a widely-used graphics program that is loved by many designers for its editing, functions, and creativity. The software can be used for various purposes including artistic, commercial, magazine, and web design, and many software programs are available for all Adobe Creative Cloud users. You can use Photoshop to develop web pages, advertise your business, and create custom applications for the web, and many more.

new photoshop editing software free download adobe photoshop 7.0 software free download for windows 8.1 software download photoshop 8.0 photoshop software download for windows 7 64 bit adobe photoshop 6.5 software free download free download photoshop software for windows 7 free download photoshop software for windows 7 32 bit free download photoshop software for windows 7 full version free download photoshop software photoshop software download for windows 8

Shared for Review is a beta version of what Adobe is developing Exclusively for the Mac. Image editing is a collaborative process, and collaboration happens in real time. (Read about the event here. "Photographs, videos and other content are increasingly distributed online. It used to be that these files were just assets traveling between people, but now the people and the content are more than just a couple of people in a room," said Rebecca Midkiff, photography product manager at Adobe. "This means that the real work happens on devices other than desktop computers. Anything meaningful happening in the cloud needs to be made available to all users instantly or it's not useful. For that to happen, the camera needs to have the preferred viewing option for the size of screen and for the content. The new Shared for Review in Photoshop Lightroom is a fully integrated solution for this."

On desktop, Photoshop includes a new Delete and Fill tool powered by Adobe Sensei AI so that no time-consuming work is necessary to remove and replace sites, background elements, logos, etc. This happens in real time. This update also has a streamlined user experience with a speedier workflow and a better method of handling and setting fill and stroke colors in the Select & Mask panel. It also includes a new Selection Brush composed of fine- and coarse-cut Bristle tips to better control the size and shape of selections in images. In this book by Markian Tarassov, the author explains how to edit the best photos you ever took using Photoshop. In addition to comprehensive online lessons, you will get real-life experience by editing images taken by real photographers. You will learn how to enhance every image and apply special filters, locate images on your computer and build your first photo collages.

This is the first iPhone version of Wave, which was first announced for the Mac back in 2012. It's an obscure feature that was designed by an artist named David Arnold, but it's not going to be the next Instagram. Wave pits single-pixel lines or circles of different size jostling against each other. It's a "proof against noise" test that, given the right conditions, could tell you if you're holding a shot that's too noisy, blurry, or just plain bad. If you're self-respecting, you \*must\* subscribe (and pay dearly) for Apple's "iCloud" subscription service, which not only gives you free space for all of your photos and music in the cloud, but also brings your data in and out seamlessly with your mobile devices. Yes, when you delete a photo or song, you won't actually delete them — but you will lose access to them through any device that isn't registered within the service. PayPal's online payment service is free to use, and is an extremely quick, easy way to make secure online payments to others across the globe. But, it does make it possible for malicious third-parties to steal the payments information held by your PayPal account. eBay only allows PayPal users to access their account, purchase items, and make donations. The only thing they cannot do is click the 'Pay Now' button to confirm their purchase. With regard to fonts, you can control the placement of text, select fonts, and even edit the font itself. Selecting and converting fonts is very easy in Photoshop as this can be achieved by simply selecting the font in which you want, clicking the keyboard shortcut command C, typing the % symbol, and the document viewer will adjust the font, size and color. It is quite simple and quick to do so as well as you can also create a standard document with all the font styles and designs for your use. Similarly, you can decide to use a light source that changes the color of the font automatically.

## <https://magic.ly/lisle0unga>

[https://new.c.mi.com/ng/post/72173/TOP\\_Download\\_User\\_Manager\\_Mikrotik\\_Rb433](https://new.c.mi.com/ng/post/72173/TOP_Download_User_Manager_Mikrotik_Rb433) [https://new.c.mi.com/th/post/1331934/John\\_Taylor\\_Classical\\_Mechanics\\_Solutions\\_Manual\\_P](https://new.c.mi.com/th/post/1331934/John_Taylor_Classical_Mechanics_Solutions_Manual_P) [https://magic.ly/8subsminoge/Railway-Engineering-By-Saxena-And-Arora-Pdf-Download-\\_TOP\\_](https://magic.ly/8subsminoge/Railway-Engineering-By-Saxena-And-Arora-Pdf-Download-_TOP_) [https://magic.ly/plosintoiha/Red-And-Martin-English-Grammar-Book-Pdf-Free-Download-\\_\\_FULL\\_\\_](https://magic.ly/plosintoiha/Red-And-Martin-English-Grammar-Book-Pdf-Free-Download-__FULL__) https://new.c.mi.com/ng/post/71790/Vethathiri Maharishi Exercise Book Pdf 55 [https://new.c.mi.com/th/post/1331929/Canoscan\\_D646u\\_Ex\\_Driver\\_For\\_Windows\\_7\\_64\\_Bit\\_Free](https://new.c.mi.com/th/post/1331929/Canoscan_D646u_Ex_Driver_For_Windows_7_64_Bit_Free) https://new.c.mi.com/th/post/1336682/Digital-Tutors - Rigging Cartoon Characters In Cin [https://new.c.mi.com/my/post/460007/Ioncube\\_Php\\_Encoder\\_8\\_3\\_NEW\\_Crack\\_4](https://new.c.mi.com/my/post/460007/Ioncube_Php_Encoder_8_3_NEW_Crack_4) [https://new.c.mi.com/my/post/460012/Acumen\\_Fuse\\_Crack\\_HOTrar](https://new.c.mi.com/my/post/460012/Acumen_Fuse_Crack_HOTrar) [https://new.c.mi.com/global/post/490293/Detective\\_Byomkesh\\_Bakshy\\_Full\\_Movie\\_Hd\\_720p\\_UPD](https://new.c.mi.com/global/post/490293/Detective_Byomkesh_Bakshy_Full_Movie_Hd_720p_UPD) [https://new.c.mi.com/ng/post/70441/Geostru\\_Slope\\_2010\\_UPDATED\\_Crack](https://new.c.mi.com/ng/post/70441/Geostru_Slope_2010_UPDATED_Crack) <https://magic.ly/7ininXinza/Avatar-Last-Airbender-World-Map> [https://new.c.mi.com/my/post/459978/Sentry\\_MBA\\_Combolist\\_500K\\_USA](https://new.c.mi.com/my/post/459978/Sentry_MBA_Combolist_500K_USA)

Although Photoshop's Web-based application can run many of Photoshop's most powerful tools, for best performance, use Photoshop when possible. The program itself is designed to work on a single monitor. The RAW format can be read by Photoshop, making adjustments in the camera-like RAW Editor, without the need to use dngformat images. From there, you can make adjustments to the image before converting it to any other format. Photoshop is currently the industry standard, but the many versions and new features have made upgrades a necessity. For those who have been around for a while, the 0.3 version for an operating system of a personal computer, Windows XP, is based on the 6.1 release of Photoshop. When Google launched the first version of the search engine, it was a multiline edit in Gaim. Windows XP uses the Windows Messenger version The current major version is Adobe Photoshop CS6, released in June 2013. To continue moving with the times and to work on the latest operating system, use a software that is compatible with current Windows XP versions, such as Adobe Lightroom 4. You are either a full-fledged Photoshop user or you are not. There is no in-between. Either you use Photoshop (for everything) or you don't. The same applies to Elements. It is an image editing and manipulation suite, not a photo editor. With all that in mind, let's dive in to the features. To figure out what system you are on, look for the dashed line in the upper left of Photoshop: **Process** flag, **Process** mode. **Mac / Windows**, we have it set for Mac. Check the lower left for platform. This determines which **Platform** to show in the menu bar. For example, Windows will show **Windows** in Windows, etc. **Desktop** means the true native application. If you have AI, that's **AI**. **Cloud** is **Online** or **desktop** in Elements. Most of the time, it is **Online**, but you can flip it. To access the product key, open the **Preferences** window to the right of the menu. There is a **Privacy** button that opens another page saying what exactly we are doing on the computer.

That was the headline on the latest Adobe Marketing blog post. As of their writing, only "Advice From The Blog" (which is a form letter response to any question someone

asks) and "Professional Adoption" are available to those who are… Adobe Photoshop is a desktop image editing software, developed by Adobe Systems. It is used around the world by amateur and professional photographers, graphic artists, web designers, and video editors. It is a part of Adobe Creative Suite. Adobe Photoshop is an image editing software developed by Adobe Systems. It is used by amateur and professional photographers, graphic artists, web designers, and video editors. It is a part of Adobe Creative Suite. Adobe Photoshop Elements **semi-professional** editing solution for photographers and or image editors. It is a must-have tool for anyone interested in editing images. Do you always want to use professional tools? Say goodbye to Photoshop because today we are going to talk about Photoshop Elements and its features. Now, let's talk about how to help the creative people in doing their job. Either you are a hobbyist or a professional, you have to make everyone happy. Photoshop Elements can be used to edit and create digital photos, portraits, products, etc. If anybody has no experience in photoshop then Photoshop Elements is the best application to pick up. In this article, we are going to talk about few important tips  $\&$ tricks regarding Photoshop Elements.